Licence de Mathématiques et Informatique Université de Perpignan Via Domitia Semestre 2

## **Algorithmique**

Correction de l'examen de première session 2015/2016

**Durée : 2 heures. Aucun document autorisé.**

**Exercice 1.** (3 points) */3* 

On dispose d'une image de  $1024 \times 512$  pixels en 256 niveaux de gris.

1. Aucune technique de compression particulière n'est appliquée pour stocker cette image. Quelle est la taille, mesurée en méga-octets (Mo), de l'espace mémoire nécessaire à son stockage ? **/2**

```
L'image contient 2^10 x 2^9= 2^19 pixels.
Chaque pixel est une valeur entre 0 et 255 qui peut être codée sur 8 bits, soit
1 octet.
Le stockage de l'image nécessite donc 2^19 octets, soit 1/2 Mo.
```
2. Préciser une structure de donnée adaptée à la manipulation de cette image. **/1**

```
L'image sera représentée avec un tableau 2D de 1024 lignes et 512 colonnes
d'entiers non signés codés sur 1 octet.
```
## **Exercice 2.** (25 points) **/25**

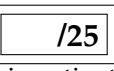

La procédure LireImage initialise un tableau 2D d'entiers à partir d'une variable fichier img qui contient une image à niveaux de gris. Son en-tête est :

procedure LireImage(img: in fichier, l: in entier, c: : in entier, t: out tableau[l,c] d'entiers)

Il existe aussi une procédure EcrireImage qui effectue la transformation inverse de LireImage. Tout traitement d'image doit être réalisé sur le tableau 2D d'entiers obtenu par LireImage, comme t dans l'exemple suivant.

```
declare
  carre : fichier = ''la_photo_d_un_carré_gris''
   carreModifie : fichier = ''la_photo_d_un_carré_transformé''
   t : tableau[512, 512] d'entiers
debut
  LireImage(carre, 512, 512, t) // t contient les valeurs des pixels de carre
   // traitement à réaliser sur t
   EcrireImage(carreModifie, 512, 512, t)
fin
```
1. On dispose d'une image de  $1024 \times 512$  pixels en 256 niveaux de gris. Modifier l'algorithme partiel précédent pour préparer le traitement de cette image. **/1** /1

```
declare
  img : fichier = ''l_image_de_l_exo''
  t : tableau[1024, 512] d'entiers
debut
  LireImage(img, 1024, 512, t) // t contient les valeurs des pixels de img
  // traitement à venir sur t
  EcrireImage(img, 1024, 512, t)
fin
```
Les questions suivantes utiliseront si besoin cet algorithme partiel sans le ré-écrire en entier à chaque fois.

2. Ecrire le traitement qui calcule et affiche le pourcentage de pixels blancs dans l'image. **/4**

```
declare
  img : fichier = ''l_image_de_l_exo''
  t : tableau[1024, 512] d'entiers
  i, j : entiers
  nbB : entier = 0
  ratioB : entier
debut
  LireImage(img, 1024, 512, t)
  // compter les blancs
  pour i de 0 à 1023 faire
    pour j de 0 à 512 faire
      si t[i,j] == 255 alors
        nbB = nbB + 1finsi
    finpour
  finpour
  // calculer pourcentage de blancs
  ratioB = nbB * 100 / (1024*512) // division entre 2 entiers qui -> flottant
  // affichage
  afficher(ratioB)
fin
```
3. Ecrire l'en-tête d'une fonction nbOcc qui calcule le nombre d'occurrences d'une valeur (donnée en entrée) présente dans un tableau 2D d'entiers (donné en entrée). **/2**

```
fonction nbOcc(val : entier, l: entier, c: entier, t: tableau[l,c] d'entiers)
 retourne entier
```
4. Ecrire à nouveau le traitement de la question 2 à l'aide de la fonction nbOcc. **/2** 

```
declare
   img : fichier = ''l_image_de_l_exo''
   t : tableau[1024, 512] d'entiers
  nbB : entier
  ratioB : entier
  avec fonction nbOcc(val : entier, l: entier, c: entier,
                       t: tableau[l,c] d'entiers) retourne entier
debut
  LireImage(img, 1024, 512, t)
  nbB = nbOcc(255, 1024, 512, t)
  ratioB = nbB * 100 / (1024 * 512)afficher(ratioB)
fin
```
5. Ecrire le corps de la fonction nbOcc. **/3**

```
fonction nbOcc(val : entier, l: entier, c: entier, t: tableau[l,c] d'entiers)
 retourne entier
  i, j : entiers
  nb : entier = 0
debut
  pour i de 0 à l-1 faire
    pour j de 0 à c-1 faire
      si t[i, j] == val alors
        nb = nb + 1finsi
    finpour
  finpour
 retourne nb
fin fonction
```
6. ( $\star$ ) Proposer une mesure et un paramètre de la complexité en temps de la fonction nbocc.  $/2$ 

La fonction nbOcc compte le nombre d'occurrences d'une valeur donnée dans un tableau 2D. Sa complexité peut être mesurée comme une fonction du nombre de comparaisons à cette valeur. Ce nombre dépend de la taille l x c du tableau 2D, cad. du nombre n de pixels total de l'image d'origine.

7. ( $\star$ ) Quelle est la complexité asymptotique en temps de la fonction nbocc.  $/2$ 

```
Le nombre de comparaisons est égal au nombre l \times c = n.
La complexité de nbOcc est donc linéaire en n.
```
8. Ecrire l'en-tête puis le corps de la fonction rev256 qui calcule et retourne le négatif en niveaux de gris d'une valeur donnée de pixel.

On a par exemple les transformations suivantes :  $0 \leftrightarrow 255, 63 \leftrightarrow 192, 128 \leftrightarrow 127$ . **/2** 

```
fonction rev256(v: entier) retourne entier
debut
 retourne 255 - v
fin fonction
```
9. ( $\star$ ) Ecrire l'algorithme qui réalise le traitement suivant en veillant à minimiser l'espace mémoire supplémentaire nécessaire. A partir de l'image I (1024 x 512) d'origine découpée en 2 sous-images carrées  $I_1, I_2$ , on créé une image J composée des 3 sous-image  $J_1, J_2, J_3$  telles que :

 $\tau$ 

 $\mathcal{I}_{\Lambda}$ 

 $I<sub>2</sub>$ 

- $-J_1 = I_1$  $-J_2$  est la partie triangulaire supérieure par rapport à la seconde diagonale de  $I_2$
- $J_3$  est le symétrique du négatif en niveaux de gris de  $J_2$

```
declare
  I : fichier = ''l_image_I''
  J : fichier = ''l_image_J''
  t : tableau[1024, 512] d'entiers
  i, j, k, ii : entiers
debut
  LireImage(I, 1024, 512, t)
  // J1, J2: rien à faire
  // J3
  pour ii de 0 à 511 faire // numéro de lignes de la partie basse
    i = 512+ii // numéro des lignes originales de t
    pour j de 0 à ii faire // partie sup de la partie basse
      t[1024-j, 512-i] = rev256(t[i,j])finpour
  finpour
  EcrireImage(J, 1024, 512, t)
fin
```
10. (\*) Quel est l'espace mémoire supplémentaire nécessaire ? Justifier votre réponse. **/3** /3

**/4**

 $\Box$  $\mathbb{J}_4$ 

 $J_2$ 

 $\mathcal{A}^{\mathcal{I}}$ 

```
Aucun espace mémoire supplémentaire est nécessaire : le traitement est effectué
en place.
. J1 est I1 sans modification
. J2 est la partie triangulaire supérieure de I2, diagonale comprise, sans la modifier
. J3 est obtenu colonne après colonne (en partant de la droite vers la gauche,
et pour la partie inférieure correspondante) à partir d'un traitement des lignes
(de haut en bas, et la partie gauche correspondante)
de J2. J3 peut donc écraser la partie inférieure de I2.
```
1. Donner un exemple (différent de celui de la question suivante) de problème résolu par un algorithme itératif ou un algorithme récursif. Expliciter ces 2 algorithmes. **/3**

```
Voir cours : factorielle, affichage boucle, exponentiation ...
```
2. Quel peut-être l'avantage d'une solution récursive et comment en profiter ? Justifier votre réponse avec un exemple  $\vert$  /3  $\vert$ 

```
Voir cours : réduire la complexité grâce à la stratégie diviser pour régner
Exemple : exponentiation rapide, tris récursifs
```
3. Pourquoi la question précédente indique "peut-être" ? Justifier votre réponse avec un exemple. **/3**

Voir cours : Fibonacci explose en récursif

4. Soit s2(n) la somme des n premiers entiers **pairs** strictement positifs. Ecrire le corps d'une fonction s2\_It qui calcule  $s2(n)$  avec un algorithme itératif. **/2 /2** 

```
fonction s2_It(n: entier) retourne entier
 s : entier = 0
 i : entier
début
 pour i de 1 à n faire
   s = s + 2* ifinpour
 retourne s
fin fonction
```
5. Ecrire le corps d'une fonction s2\_Rec qui calcule s2(n) avec un algorithme récursif. **/2**

```
fonction s2_Rec(n: entier) retourne entier
 s : entier = 0
 i : entier
 avec fonction s2_Rec(n: entier) retourne entier
début
 si n==0 alors
   retourne 0
  sinon
   retourne 2*n + s2_Rec(n-1)
 finsi
fin fonction
```
6. ( $\star$ ) Expliciter l'arbre des appels et les environnements successifs de l'évaluation s2\_Rec(3).  $\vert$  /3

```
s(3): s(2): s(1): s(0):
6+s(2)
        4 + s(1)2+s(0)\lt - \theta<-2+0<-4+2<-6+6
```
7. Combien d'appels récursifs ont été nécessaires ? **/1**

3 + 1 appels

## 8. ( $\star$ ) Comment mesurer la complexité en temps de s2\_Rec ? **/2 /2**

On compte le nombre d'additions qui est égal au nombre d'appels (à 1 près).

9. ( $\star$ ) Quelle est la complexité (en temps) asymptotique de s2\_Rec ? Qu'en penser ?  $\vert$  /3

La complexité asymptotique (en temps) est linéaire, comme celle la version itérative Aucune stratégie diviser pour régner n'a pu être appliquée ici pour que la version récursive améliore la complexité de la version itérative. (Non demandé: la complexité en espace de la version récursive est moins intéressante car il faut conserver la pile des appels, soit n variables de retour et n valeurs à sommer).